#### Z->Mu Mu

Group Meeting Jorge Robles

# Why?

- To have code running for pp collisions since HI collisions are more than a year away
- To create a baseline to compare to Z->qqbar,

-Muons not a affected by QGP

### Z0

- Neutral
- Mass 91.1876 ±0.0021 GeV
- $\Gamma_{\text{Total}} = 2.4952 \pm 0.0023 \text{ GeV}$
- $\Gamma$ (e+e-)/  $\Gamma$ <sub>Total</sub> =3.363 ±0.004%
- $\Gamma(\mu+\mu-)/\Gamma_{\text{Total}} = 3.366 \pm 0.007\%$

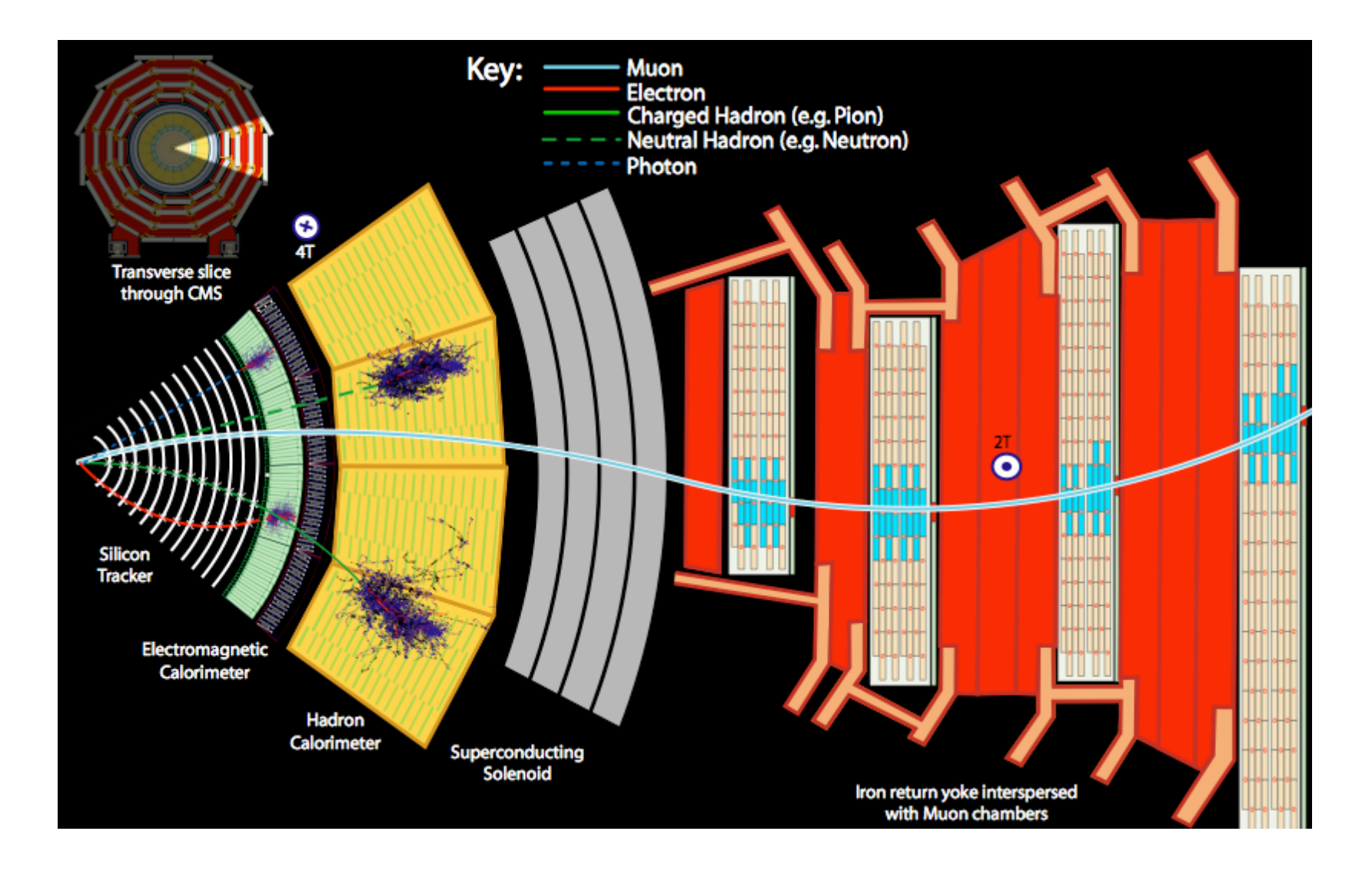

## Pythia

- vstring processParameters  $=$  {
- "MSEL=0 !User defined processes",
- "MSUB(1)=1 !Incl Z0/gamma\* production",
- "MSTP(43)=2 !Only Z0",
- "MDME $(174,1)=0$  !Z decay into d dbar",
- " $MDME(175, 1)=0$  !Z decay into u ubar",
- " $MDME(176, 1)=0$  !Z decay into s sbar",
- " $MDME(177, 1)=0$  !Z decay into c cbar",
- " $MDME(178, 1)=0$  !Z decay into b bbar",
- 
- " $MDME(179, 1)=0$  !Z decay into t tbar",
- "MDME $(182,1)=0$  !Z decay into e- e+",
	- " $MDME(183, 1) = 0$  !Z decay into nu e nu ebar",
	- "MDME $(184,1)=1$  !Z decay into mu- mu+",
	- "MDME(185,1)=0 !Z decay into nu\_mu nu\_mubar",
	- " $MDME(186, 1)=0$  !Z decay into tau-tau+",
	- "MDME(187,1)=0 !Z decay into nu\_tau nu\_taubar"
- $\qquad \qquad \}$

### Data Formats

- HepMC
- -Monte Carlo Generated particles using FastSim
- RECO
- -Reconstructed objects (tracks, vertices, jets, electrons, muons, etc.) and reconstructed hits/clusters
- -Output from Tier-0

#### Reco tracks

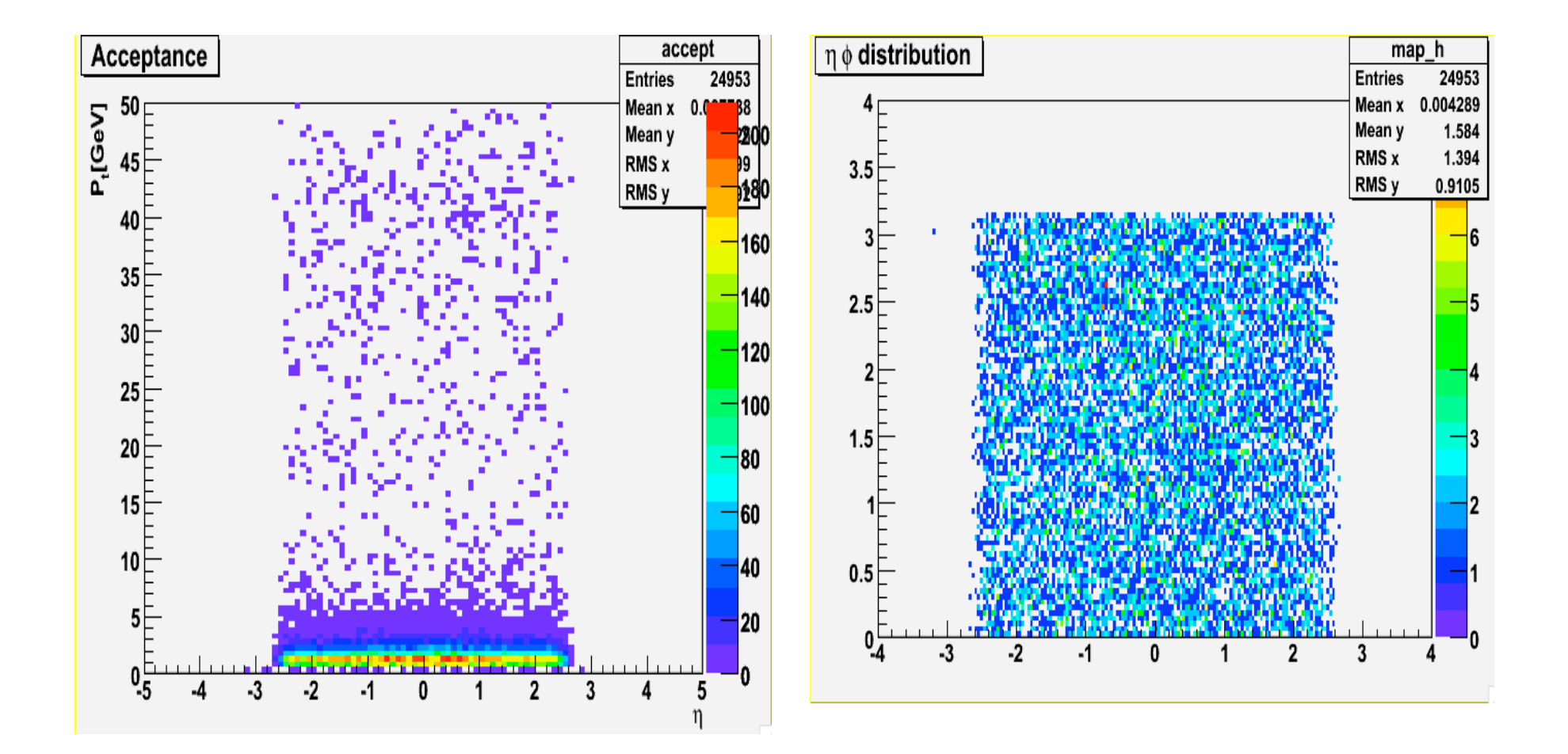

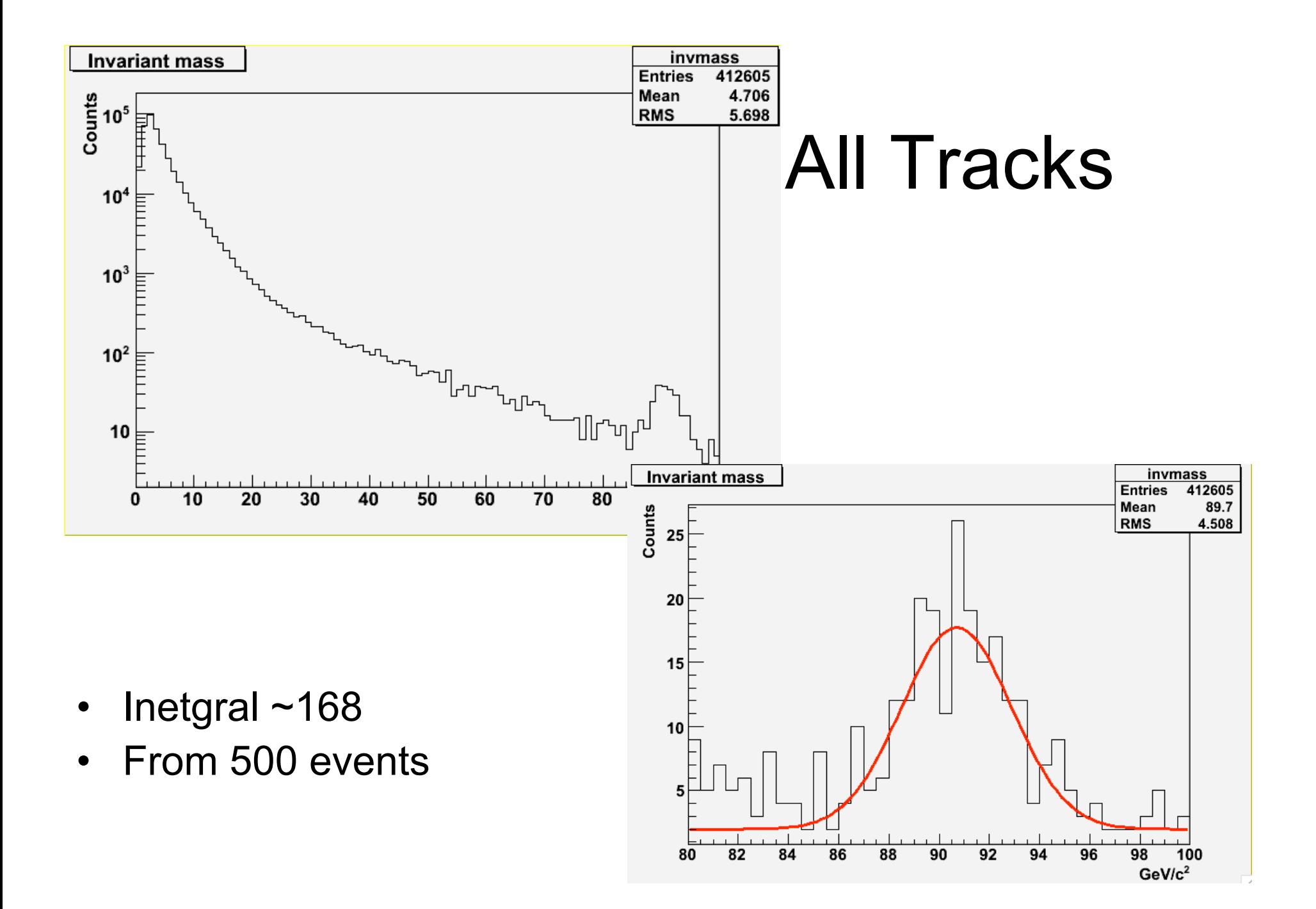

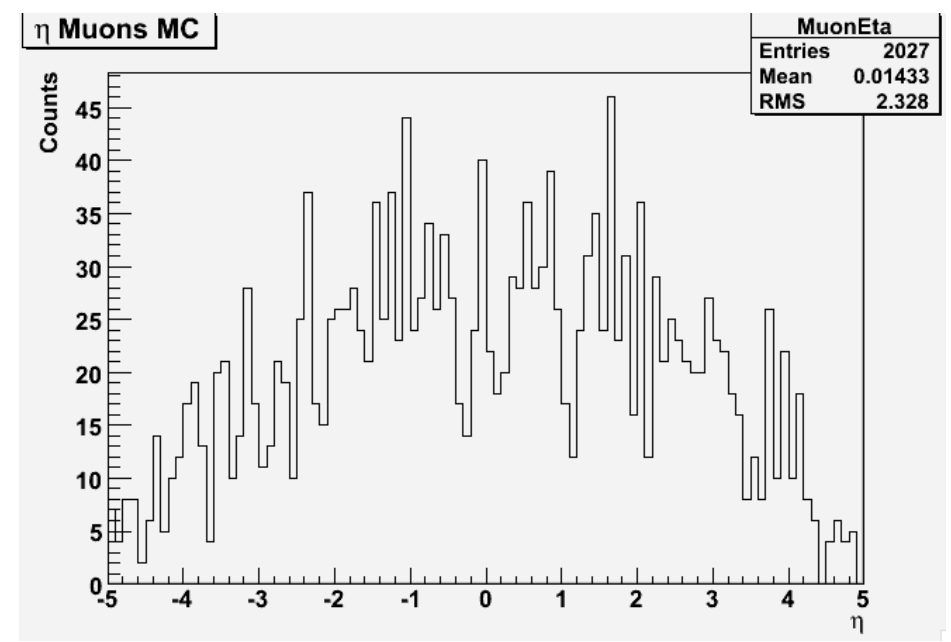

# **HepMC Muons** \*using Pdg\_id()

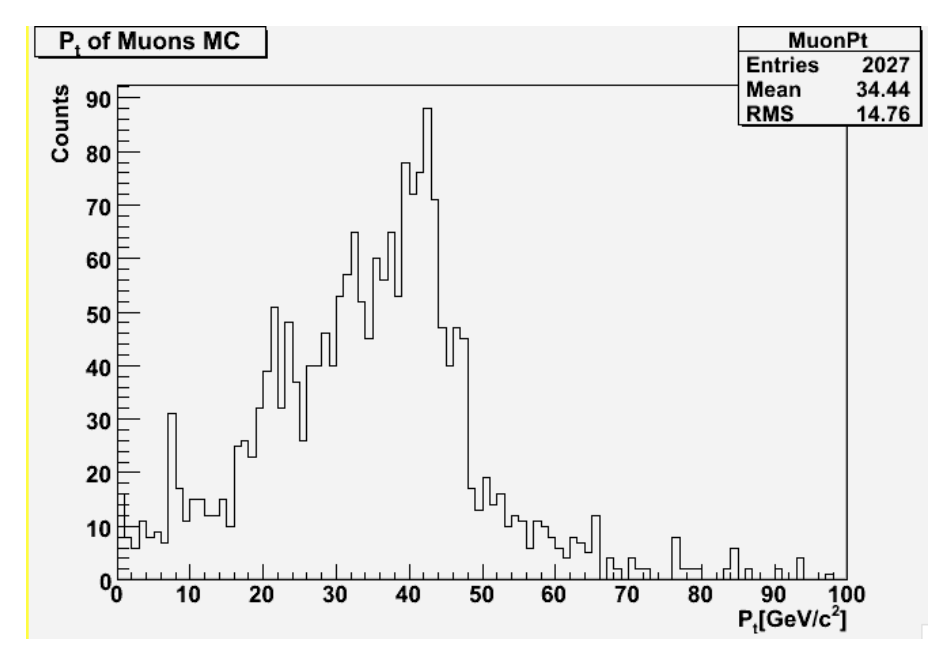

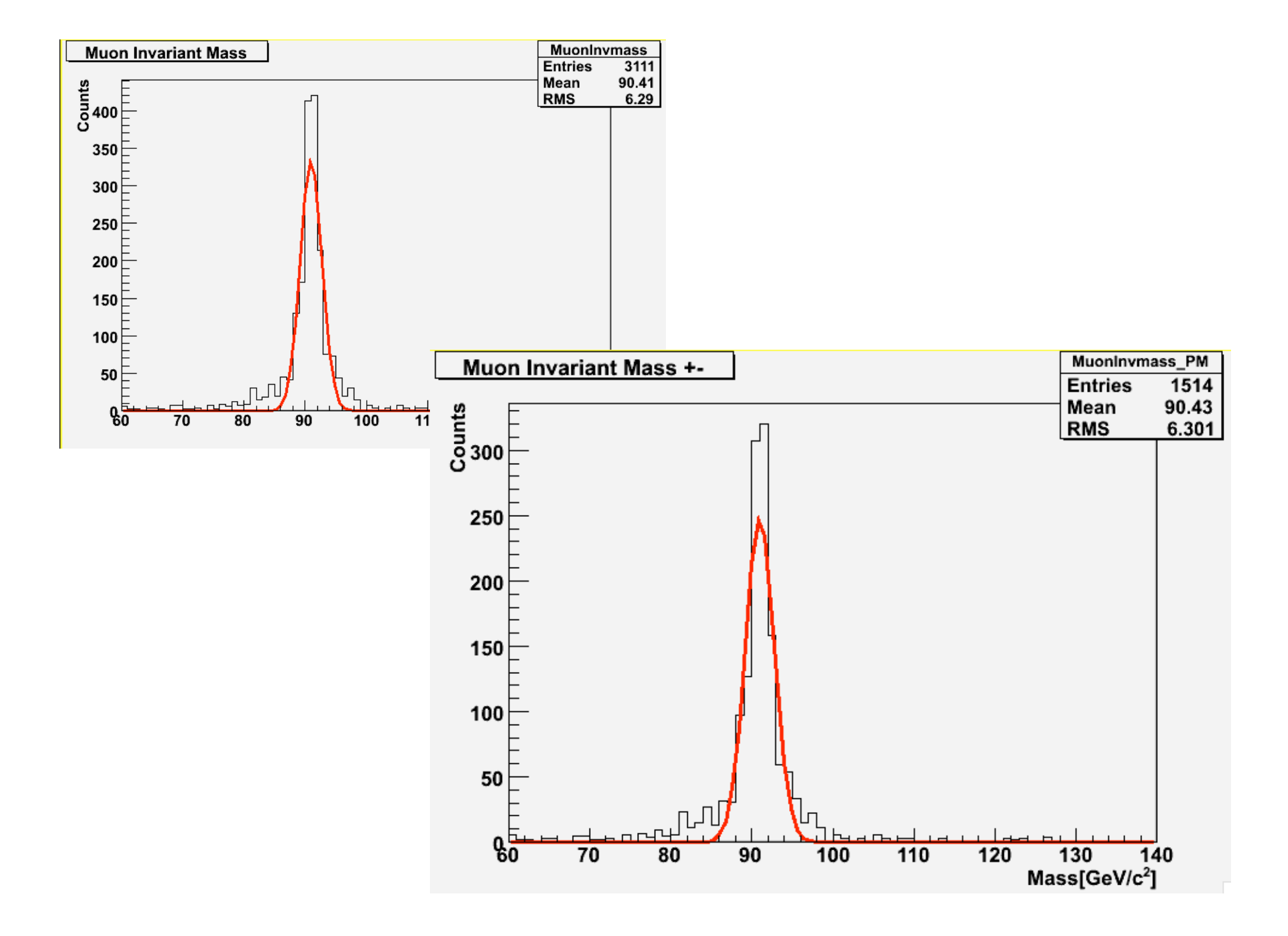

#### Current State

- from /afs/cern.ch/cms/sw/slc4\_ia32\_gcc345/cms/cmssw/CMSSW\_1\_7\_5/lib/slc4\_ia32\_gcc345/libFWCoreFramework.so
- #18 0xf7ed8e30 in edm::Schedule::runTriggerPaths<edm::EventPrincipal> ()
- from /afs/cern.ch/cms/sw/slc4\_ia32\_qcc345/cms/cmssw/CMSSW\_1\_7\_5/lib/slc4\_ia32\_qcc345/libFWCoreFramework.so
- #19 0xf7ed9051 in edm::Schedule::runOneEvent<edm::EventPrincipal> ()
- from /afs/cern.ch/cms/sw/slc4\_ia32\_gcc345/cms/cmssw/CMSSW\_1\_7\_5/lib/slc4\_ia32\_gcc345/libFWCoreFramework.so
- #20 0xf7eb4233 in edm::EventProcessor::procOneEvent ()
- from /afs/cern.ch/cms/sw/slc4\_ia32\_gcc345/cms/cmssw/CMSSW\_1\_7\_5/lib/slc4\_ia32\_gcc345/libFWCoreFramework.so
- #21 0xf7eb4c42 in edm::EventProcessor::doOneEvent ()
- from /afs/cern.ch/cms/sw/slc4\_ia32\_gcc345/cms/cmssw/CMSSW\_1\_7\_5/lib/slc4\_ia32\_gcc345/libFWCoreFramework.so
- #22 0xf7eb53f5 in edm::EventProcessor::processEvents ()
- from /afs/cern.ch/cms/sw/slc4\_ia32\_gcc345/cms/cmssw/CMSSW\_1\_7\_5/lib/slc4\_ia32\_gcc345/libFWCoreFramework.so
- #23 0xf7eb57a9 in edm::EventProcessor::processLumis ()
- from /afs/cern.ch/cms/sw/slc4\_ia32\_gcc345/cms/cmssw/CMSSW\_1\_7\_5/lib/slc4\_ia32\_gcc345/libFWCoreFramework.so
- #24 0xf7eb5e92 in edm::EventProcessor::processRuns ()
- from /afs/cern.ch/cms/sw/slc4\_ia32\_qcc345/cms/cmssw/CMSSW\_1\_7\_5/lib/slc4\_ia32\_qcc345/libFWCoreFramework.so
- #25 0xf7eb6472 in edm::EventProcessor::run ()
- from /afs/cern.ch/cms/sw/slc4\_ia32\_gcc345/cms/cmssw/CMSSW\_1\_7\_5/lib/slc4\_ia32\_gcc345/libFWCoreFramework.so
- #26 0x080506bf in main ()
- **Segmentation fault**

### To do…

- In RECO: get the pdg id to only look at muons and make sure that they come from a Z0 decay
- Get the rapidity of Z0
- Migrate code to CMSSW 2 1 0
- Use larger data samples